**Муниципальное бюджетное общеобразовательное учреждение «Гимназия № 26»**

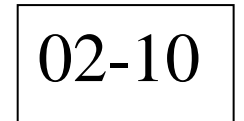

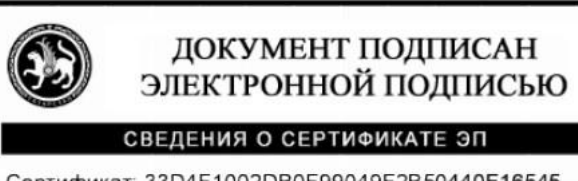

Сертификат: 33D4F1002DB0F99049F2B50440F16545 Владелец: Сальников Андрей Львович Действителен с 26.06.2023 до 26.09.2024

# **Программа элективного курса по информатике для учащихся 9-11 классов «Мультимедийные технологии»**

Разработчик:: Хтупанкина И.С., учитель информатики высшей квалификационной категории

г. Набережные Челны 2023 год

#### **Пояснительная записка**

Появление систем мультимедиа можно назвать технологической революцией. Если кратко охарактеризовать мультимедийную систему, то это среда, которая позволяет объединить различные способы отображения информации: графику, текст, музыку, мультипликацию и видео.

Программа элективного курса «Мультимедийные технологии» базируется на знаниях, полученных школьниками при изучении тем дисциплины «Информатика»: «Компьютерная графика», «Web-дизайн», «Архитектура компьютера», «Аппаратные и программные средства ИКТ», «Информационные технологии». Также для полноценного усвоения учебного материала курса «Мультимедийные технологии» ученикам необходимо иметь прочные знания по математике, физике и информатике в рамках соответствующих дисциплин средних профессиональных учебных заведений.

#### **Цели курса:**

– обучить учеников как физическим основам систем мультимедиа, так и практическому применению мультимедийных средств;

– изучить аппаратные и программные средства мультимедиа;

– ознакомить с современным состоянием и тенденциями разработок в области мультимедиа, авторскими правами и лицензированием;

– сформировать практические навыки создания мультимедиа-презентаций и изображений, использования разнообразных звуковых и видео редакторов;

– обобщить и систематизировать знания учащихся за весь курс информатики;

– дать представление о возможностях использования персональных компьютеров для решения практических задач.

#### **Задачи курса:**

- формирование систематизированного представления о моделях, принципах и приемах цифрового представления и обработки основных видов мультимедиа информации (звук, видео, графика, текст);

- свободное ориентирование в современных программах для обработки мультимедиа информации и инструментальных средствах создания мультимедиа продукции;

- получение практических навыков обработки и связывания мультимедиа информации.

В результате изучения курса учащиеся должны иметь понятие о системах ввода-вывода аудио, видео, графической и текстовой информации, научиться создавать презентационные материалы.

#### **Результаты изучения курса:**

- формирование компьютерной интуиции: знание возможностей и ограничений использования компьютера как инструмента для деятельности; умение использовать компьютер на практике только в тех случаях, когда это эффективно;

- формирование операционного стиля мышления: умение формализовать задачу; выделить в ней логически самостоятельные части; определить взаимосвязи этих частей; спроектировать решение при помощи нисходящей и восходящей технологии; верифицировать результат;

- подготовка к обоснованному выбору профессии, осознание возможностей и способов реализации выбранного жизненного пути.

#### **Планируемые результаты освоения программы**

- понятие мультимедиа технологии и виртуальной реальности;
- классификацию и области применения мультимедиа приложений;
- этапы и технологию создания мультимедиа продуктов;
- аппаратные средства мультимедиа технологии;
- основные сведения о цифровой обработке сигналов;
- форматы звуковых файлов; параметры качества звуковоспроизведения;
- принципы работы и основные функции работы аудиоадаптера;
- устройство компакт-дисков и принцип действия компакт-дисководов;
- форматы видео; основные сведения о видеосистеме мультимедиа-компьютера;
- основные сведения о вводе, хранении, редактировании графической информации;
- характеристики растровой и векторной графики, трехмерной графики и анимации;
- достоинства и недостатки различных форматов графических файлов;
- системные программные средства поддержки средств мультимедиа;

#### **уметь:**

- свободно ориентироваться в современных программах для обработки мультимедиа информации и инструментальных средствах создания мультимедиа продукции;
- устанавливать и использовать мультимедиа продукты учебного назначения;
- осуществлять элементарную настройку аппаратных и программных средств мультимедиа;
- создавать и сохранять графические и аудио-файлы;
- создавать и редактировать видеофильмы;
- использовать мультимедийные эффекты в проекте;
- иметь навыки в использовании графических и видео редакторов, мультимедиа-приложений;
- использовать поисковые машины и электронную почту для поиска и обмена мультимедиа информацией в сети Интернет.

Для лучшего усвоения учебного материала его изложение должно проводиться с применением технических, тестовых, мультимедийных средств обучения.

- Метапредметные результаты освоения курса:
- регулятивные: самостоятельно формулировать тему и цели занятия, сохранять цель и задачи на протяжении занятия, работать по плану, сверяя свои действия с целью, корректировать свою деятельность; соотносить планируемые и реальные результаты своей деятельность, соотносить свои действия с целью и исправлять ошибки, понимать причины успеха/неуспеха, делать выводы и корректировать свою работу и поведение;
- познавательные: излагать полученную информацию, интерпретируя ее в контексте решаемой задачи; самостоятельно выстраивать рассуждения; осуществлять анализ, устанавливать аналогии; выбирать из предложенных и самостоятельно искать средства для решения задач; самостоятельно разрабатывать проектные продукты, используя разнообразные источники и материалы, оформлять результаты своей деятельности, представлять их на современном уровне;
- коммуникативные: строить позитивные отношения в процессе учебной деятельности, критически относиться к своему мнению, корректировать его; корректно и аргументированно отстаивать свою точку зрения; целенаправленно использовать информационные ресурсы для достижения цели, осуществления совместной продуктивной деятельности;
- Личностные результаты:
- знать и применять правила техники безопасности в специализированном кабинете, адекватно оценивать пользу и вред от работы за компьютером, уметь организовать свое рабочее время, распределить силы и т.д;
- Для проверки знаний учащихся в рабочей программе отведены часы на проведение рубежного контроля в конце каждой четверти (индивидуальный или групповой проект, зачет, контрольная работа).
- Текущий контроль проводится при выполнении практических задач по разделам программы в виде самостоятельных работ (аудиторных и домашних) с предъявлением результата (экран, документ).
- С целью дополнительной проработки основных положений курса, приобретения навыков работы с научной литературой и ресурсами Интернет, а также систематизации и закрепления полученных теоретических знаний и практических умений в рабочей программе предусмотрены часы на самостоятельную внеурочную работу учащихся.
- Рабочая программа рассчитана на 50 часов учебных занятий, в том числе 30 часов отводится на практические занятия. В содержании курса по каждой теме приведены требования к формируемым представлениям, знаниям и умениям.

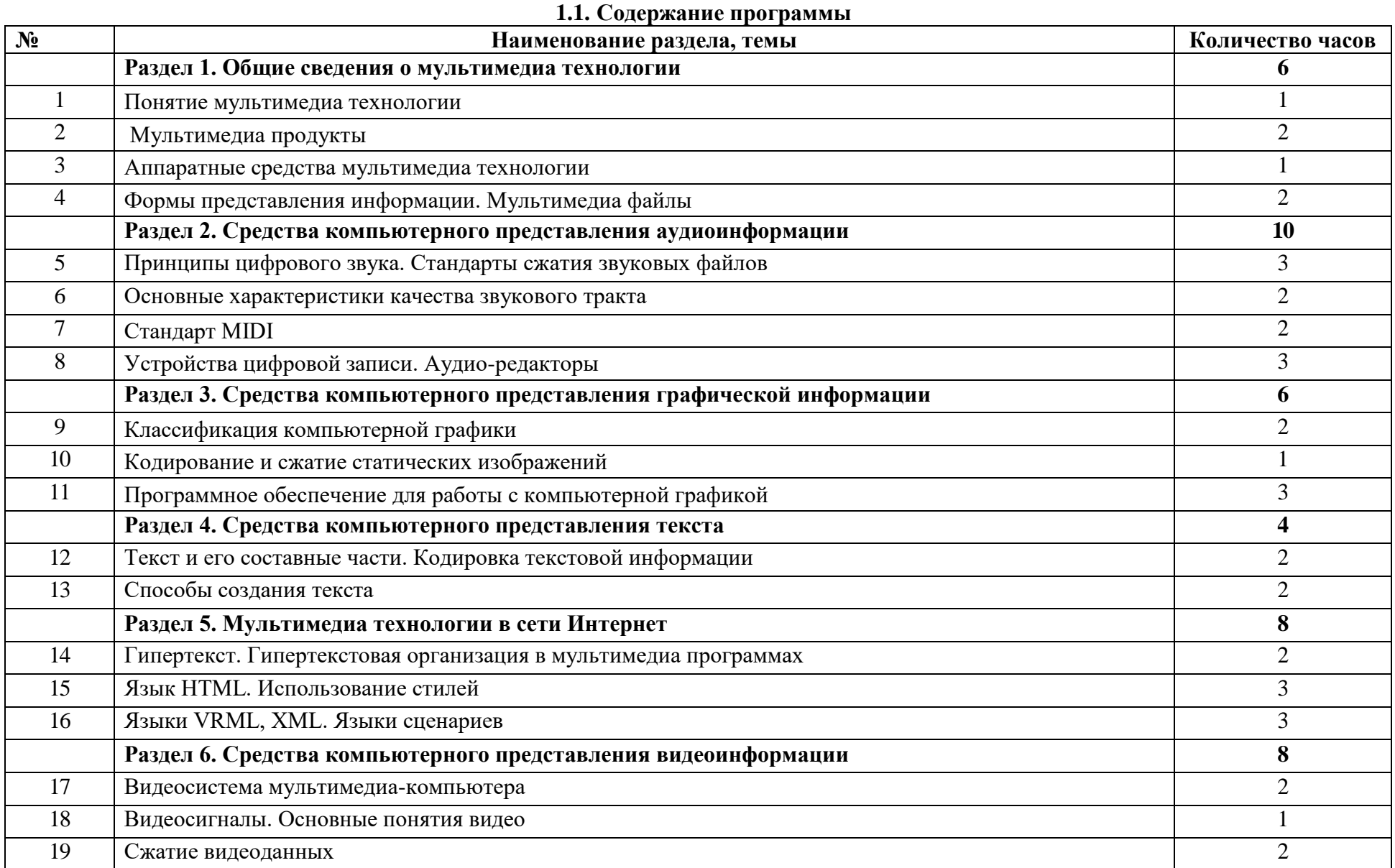

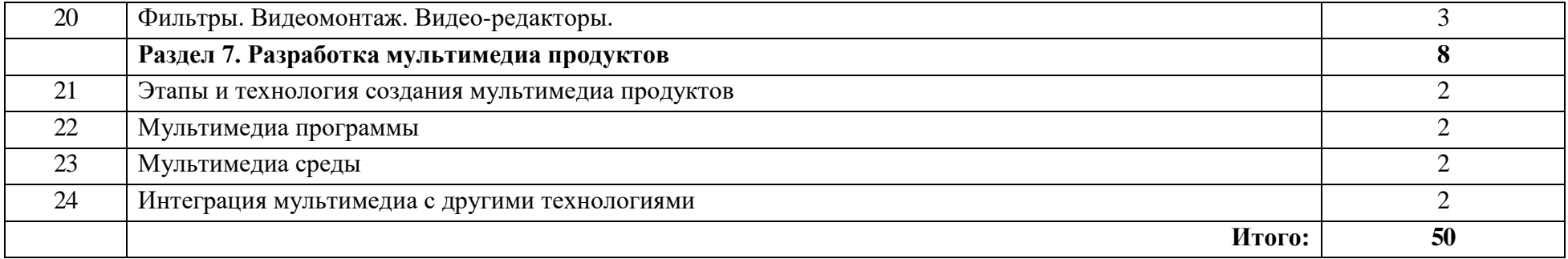

# **Содержание обучения Раздел 1. Общие сведения о мультимедиа технологии Тема 1.1 Понятие мультимедиа технологии**

#### **Основные понятия:**

Мультимедиа технология.

### **Требования к знаниям и умениям.**

### **Учащиеся должны знать:**

- понятие мультимедиа;
- основные принципы мультимедиа;
- классификация и области применения мультимедиа приложений.

Понятие мультимедиа. Мультимедиа продукция. История появления и развития мультимедиа. Основные принципы мультимедиа. Цели использования мультимедиа технологии (популяризаторская и развлекательная, научно-просветительская, научно-исследовательская). Классификация и области применения мультимедиа приложений.

**Контроль знаний по теме:** *фронтальный опрос*

# **Тема 1.2 Мультимедиа продукты**

### **Основные понятия:**

Мультимедиа продукт.

### **Требования к знаниям и умениям.**

**Учащиеся должны знать:**

- виды, характеристики, отличительные свойства мультимедиа продукции;
- основные носители мультимедиа-продукции.

Виды мультимедиа продукции. Отличительные свойства мультимедиа продуктов. Основные носители мультимедиа-продукции.

**Контроль знаний по теме:** *проверочная работа*

# **Тема 1.3 Аппаратные средства мультимедиа технологии**

# **Основные понятия:**

Стандарт, платформа, системная плата, память, диски, видео и аудиоплата, шина, монитор, проектор, сканер, модем.

#### **Требования к знаниям и умениям.**

### **Учащиеся должны знать:**

- характеристики комплектующих мультимедийного компьютера;
- устройство, принцип действия компакт-дисководов;
- устройство, основные типы компакт-дисков.

Требования к аппаратуре (мультимедийный компьютер). Обеспечение мультимедиа технологии (стандарт, платформа, системная плата, память, диски, видео и аудиоплата, шина, монитор, проектор, сканер, модем). Компьютерные компакт-диски (CD-ROM). Устройство, основные типы компакт-дисков. Организация информации на компьютерных компакт-дисках. Устройство и принцип действия компакт-дисководов. Особенности подключения компакт-дисководов, их интерфейсы.

**Контроль знаний по теме:** *проверочная работа* 

# **Тема 1.4 Формы представления информации. Мультимедиа файлы**

### **Основные понятия:**

Текст, гипертекст, графика, звук, растр, пиксель.

# **Требования к знаниям и умениям.**

# **Учащиеся должны знать:**

- типы, форматы файлов;
- характеристики форматов.

Типы и форматы файлов. Текстовые файлы, гипертекст. Звуковые файлы. Видео файлы. Средства обработки мультимедиа информации. **Контроль знаний по теме:** *фронтальный опрос*

# **Раздел 2. Средства компьютерного представления аудиоинформации Тема 2.1 Принципы цифрового звука. Cтандарты сжатия звуковых файлов**

# **Основные понятия:**

Звук, аналоговый сигнал, цифровой сигнал, сжатие данных, формат файла, кодер, декодер, кодек, степень сжатия, битрейт, квантование, фрейм.

# **Требования к знаниям и умениям.**

# **Учащиеся должны знать:**

характеристики звука как физического явления;

- характеристики и отличия аналогового и цифрового звукового сигнала;
- методы синтеза аудио сигнала;
- принципы сжатия звука.

Звук как физическое явление. Аналоговый и цифровой звуковой сигнал (характеристики и отличия). Методы синтеза аудио сигнала: вычитанием, частотная модуляция, таблицы сигналов. Характеристики WAVE-формы (частота дискретизации, разрядность выборки, количество каналов, компрессия). Универсальные (несжатые) компьютерные форматы WAVE-формы. Принципы сжатия звука на основе психофизиологической модели восприятия звука. Технология MP3, этапы кодирования MP3. Основные характеристики форматов. Обзор современных форматов сжатия цифрового звука.

### **Практические работы:**

- *1. Форматы и стандарты сжатия звуковых файлов*
- *2. Создание звуковых файлов в различных форматах*

### **Тема 2.2 Основные характеристики качества звукового тракта**

#### **Требования к знаниям и умениям.**

**Учащиеся должны знать:**

- характеристики аппаратного обеспечения аудиосистемы мультимедиа;
- параметры качества воспроизведения звука;
- параметры мультимедиа устройств в акустике.

Аудиосистема мультимедиа: микрофоны, синтезаторы, аудиоадаптеры и их процессоры, проигрыватели, рекордеры, микшеры, секвенсоры. Параметры качества воспроизведения звука. HiFi компоненты. Параметры мультимедиа устройств в акустике: уровень снижения амплитуды АЧХ, коэффициент нелинейных искажений, уровень помех, динамический диапазон.

# **Практические работы:**

*1. Настройка звукового тракта. Проигрыватель Winamp 5.092 Pro*

**Контроль знаний по теме:** *проверочная работа* 

# **Тема 2.3 Стандарт MIDI**

### **Основные понятия:**

MIDI-интерфейс, MIDI-устройство.

### **Требования к знаниям и умениям.**

### **Учащиеся должны знать:**

- определение, назначение интерфейсов MIDI и MCI;
- аппаратное и программное обеспечение MIDI-интерфейса.
	- Музыкальные интерфейсы MIDI и MCI. Аппаратное и программное обеспечение MIDI-интерфейса.

# **Контроль знаний по теме:** *проверочная работа*

**Самостоятельная внеурочная работа:** *Работа с ресурсами Интернет по теме «MIDI-команды, секвенсоры, описание MIDI-сообщений»*

# **Тема 2.4 Устройства цифровой записи. Аудио-редакторы**

### **Основные понятия:**

Аудио-редактор.

### **Требования к знаниям и умениям.**

# **Учащиеся должны знать:**

назначение, возможности, отличия программ-редакторов аудио информации.

Обзор распространенных редакторов аудио информации.

# **Практические работы:**

*1. Обработка звука в редакторах Audacity, Virtual DJ*

**Контроль знаний по теме:** *проверочная работа* 

**Самостоятельная внеурочная работа:** *Сравнительная характеристика аудиоредакторов*

# **Раздел 3. Средства компьютерного представления графической**

# **информации**

# **Тема 3.1 Классификация компьютерной графики**

# **Основные понятия:**

Растровая, векторная, фрактальная, трехмерная графика, анимация, интерактивная графика, виртуальная реальность. Киберпространство, интерактивный режим.

# **Требования к знаниям и умениям.**

**Учащиеся должны знать:**

- свойства изображения;
- виды компьютерной графики;
- характеристики, достоинства, недостатки, применение всех видов графики.

Изображение: фон, яркость, насыщенность, контрастность, глубина цвета, цвет (цветовые плоскости, кодирование, отображение цветов в памяти). Растровая, векторная, фрактальная графики. Трехмерная графика. Компьютерная анимация. Интерактивная графика и системы «виртуальной реальности». Мультимедийные, интерактивные игры и тренажеры.

### **Тема 3.2 Кодирование и сжатие статических изображений**

# **Требования к знаниям и умениям.**

### **Учащиеся должны знать:**

- процесс подготовки и хранения графических файлов;
- особенности стандартов компрессии-декомпрессии изображения.

Подготовка графических файлов. Хранение изображения. Сохранение с потерей и без потери информации. Стандарты компрессиидекомпрессии изображения.

# **Практические работы:**

*1. Обработка изображений в Paint, Adobe Photoshop 7, Gimp*

**Контроль знаний по теме:** *проверочная работа*

# **Тема 3.3 Программное обеспечение для работы с компьютерной графикой**

# **Требования к знаниям и умениям.**

# **Учащиеся должны знать:**

- назначение, возможности, отличия программ-редакторов графических файлов.
	- Обзор распространенных программ для работы с графическими файлами.

# **Практические работы:**

- *1. Работа с изображениями в ACD See 6.0, XnView 1.74, Picasa, MS Office Picture Manager 2003*
- *2. Создание анимированной картинки в Macromedia Flash 8*

**Самостоятельная внеурочная работа:** *Сравнительная характеристика программ для работы с графическими изображениями*

# **Раздел 4. Средства компьютерного представления текста Тема 4.1 Текст и его составные части. Кодировка текстовой информации**

### **Основные понятия:**

Текст, гарнитура, начертание, кегль, кернинг, трекинг, интерлиньяж, абзац, выключка, формат, сериф.

# **Требования к знаниям и умениям.**

# **Учащиеся должны знать:**

- характеристики шрифта;
- характеристики видов шрифтов;
- характеристики основных типов шрифтов.
- определение, назначение, историю развития, особенности кодировок символов.

Характеристики шрифта. Виды шрифтов (антиквенные, рубленные, свободного стиля). Основные типы шрифтов (True Type шрифты, Post Script шрифты). Стандарты кодировки символов: ANSI, ASCII, OEM, UNICODE

# **Практические работы:**

*1. Кодировка текста*

**Контроль знаний по теме:** *проверочная работа*  **Самостоятельная внеурочная работа:** *Создание глоссария по теме*

# **Тема 4.2 Способы создания текста**

# **Основные понятия:**

Текстовый редактор, издательская система, база данных.

# **Требования к знаниям и умениям.**

# **Учащиеся должны знать:**

- классификацию текстовых процессоров, их назначение;
- примеры текстовых редакторов;
- характеристики, назначение форматов текстовых файлов;
- программы сканирования;

#### технологию сканирования текста.

Текстовые редакторы, издательские системы, базы данных. Классификация текстовых редакторов. Форматы текстовых файлов. Сканирование текста.

### **Раздел 5. Мультимедиа технологии в сети Интернет**

### **Тема 5.1 Гипертекст. Гипертекстовая организация в мультимедиа программах**

#### **Основные понятия:**

Интернет, сервер, сайт, браузер, почта, поиск. Гипертекст, гиперссылка. Киберпространство.

### **Требования к знаниям и умениям.**

### **Учащиеся должны знать:**

- определение Интернета, сервера, сайта, браузера, гипертекста, гиперссылки;
- примеры браузеров, информационно-поисковых систем;
- определение, назначение, виды интерактивных игр и тренажеров;
- технологию гипертекстовой организации в мультимедиа программах.

Киберпространство, интерактивный режим. Мультимедийные, интерактивные игры и тренажеры. Гипертекстовая организация в мультимедиа программах. Основные преимущества гипертекста.

### **Практические работы:**

*1. Использование каскадных таблиц стилей при создании HTML-страниц*

### **Контроль знаний по теме:** *фронтальный опрос*

# **Тема 5.2 Язык HTML. Использование стилей**

#### **Основные понятия:**

Язык гипертекстовой разметки, тег.

### **Требования к знаниям и умениям.**

### **Учащиеся должны знать:**

- определение, назначение, историю развития языка HTML;
- основные конструкции языка HTML;
- определение, назначение, основные конструкции CSS.

Язык HTML. Основные конструкции языка HTML. Использование каскадных таблиц стилей CSS. Обработка событий в динамическом HTML.

### **Практические работы:**

- *1. Создание Web-документа в MS Office Front Page 2003*
- *2. Создание Web-страниц с помощью программы Macromedia Dreamweaver 8.0*

**Контроль знаний по теме:** *фронтальный опрос*

**Самостоятельная внеурочная работа:** *Создание Web-сайта*

# **Тема 5.3 Языки VRML, XML. Языки сценариев**

# **Требования к знаниям и умениям.**

### **Учащиеся должны знать:**

- определение, назначение, основные конструкции языков VRML, XML;
- определение, назначение, конструкции языков сценариев JavaScript, Visual Basic, PHP.

Языки VRML, XML. Языки сценариев (JavaScript, Visual Basic, PHP).

**Контроль знаний по теме:** *тестирование знаний*

# **Раздел 6. Средства компьютерного представления видеоинформации Тема 6.1 Видеосистема мультимедиа-компьютера**

# **Основные понятия:**

Цифровое видео, видеоадаптер, акселератор, видеобластер.

# **Требования к знаниям и умениям.**

# **Учащиеся должны знать:**

- комплектующие видеосистемы мультимедиа-компьютера;
- характеристики комплектующих;
- систему отображения VGA.

Предпосылки появления видео на компьютере. Видеоадаптер и дисплей, графические режимы их работы. Локальные шины VESA и PCI. Видеоадаптеры на локальной шине. Система отображения VGA. Графические ускорители и видеопроцессоры. Платы для работы с телевизионными сигналами (видеобластеры).

**Контроль знаний по теме:** *фронтальный опрос*

### **Тема 6.2 Видеосигналы. Основные понятия видео**

#### **Основные понятия:**

Видеосигнал, частота кадра, развертка, глубина цвета, экранное разрешение.

### **Требования к знаниям и умениям.**

### **Учащиеся должны знать:**

характеристики, способы передачи видеосигналов.

Видеосигнал и его оцифровка (основные понятия). Телевизионные стандарты видеосигналов (PAL, SECAM, NTSC), их характеристики и способы передачи (чересстрочный, прогрессивный).

**Контроль знаний по теме:** *проверочная работа* 

**Самостоятельная внеурочная работа:** *Создание глоссария по теме*

# **Тема 6.3 Сжатие видеоданных**

### **Основные понятия:**

Кодирование цвета, битрейт, кодер, декодер, ключевой кадр, промежуточный кадр, двунаправленный кадр, группы кадров, однопроходное сжатие, двухпроходное сжатие, многопроходное сжатие

### **Требования к знаниям и умениям.**

### **Учащиеся должны знать:**

- стандарты компрессии-декомпрессии видеоизображения;
- характеристики существующих форматов.

Стандарты компрессии-декомпрессии видеоизображения. Алгоритм MPEG. Обзор и основные характеристики существующих форматов. Использование цифрового видео в мультимедиа приложениях. Видеоконференции.

# **Практические работы:**

*1. Захват видео с помощью программы iuVCR*

**Контроль знаний по теме:** *письменная проверочная работа* 

**Тема 6.4 Видеомонтаж. Фильтры. Видеоредакторы**

### **Основные понятия:**

Фильтр, контейнер, видеомонтаж, съемочный кадр (план), монтажный лист, объект, персонаж, мастер-кассета, видеоредактор.

### **Требования к знаниям и умениям.**

### **Учащиеся должны знать:**

- форматы контейнера видеозаписи и их отличительные свойства;
- основные понятия видеомонтажа;
- виды монтажа и правила съемки монтируемых кадров;
- определение, назначение, виды фильтров видеозаписи;
- возможности распространенных видеоредакторов.

Формат контейнера видеозаписи. Основные понятия видеомонтажа. Виды монтажа и правила съемки монтируемых кадров. Фильтры. Сжатие видеофильма. Обзор распространенных видеоредакторов.

# **Практические работы:**

*1. Обработка видео в программах Virtual Dub 1.6.7, Doctor DivX*

**Контроль знаний по теме:** *тестирование знаний* 

**Самостоятельная внеурочная работа:** *Сравнительная характеристика видеоредакторов*

# **Раздел 7. Разработка мультимедиа продуктов**

# **Тема 7.1 Этапы и технология создания мультимедиа продуктов**

# **Основные понятия:**

Интерфейс, интеграция, отладка, инсталляция, деловая игра, презентация.

### **Требования к знаниям и умениям.**

### **Учащиеся должны знать:**

- этапы и технологию создания мультимедиа продуктов;
- классификацию, применение мультимедиа продуктов.

Этапы и технология создания мультимедиа продуктов (идея, концепция, проект, интерфейс, интеграция, тест, отладка, инсталляция, презентация, внедрение). Компьютерные, электронные, мультимедийные продукты учебного назначения: учебник, хрестоматия, энциклопедия, каталог, деловая игра, презентация.

# **Контроль знаний по теме:** *проверочная работа*

#### **Тема 7.2 Мультимедиа программы**

### **Требования к знаниям и умениям.**

#### **Учащиеся должны знать:**

- классификацию мультимедиа приложений;
- основные принципы организации диалога;
- программные средства для создания и редактирования элементов мультимедиа;
- назначение программ Java, Perl, SQL, TCL, CGI.

Классификация мультимедиа приложений. Основные принципы организации диалога. Пример программной архитектуры мультимедиа приложения. Обзор современных инструментальных средств. Создание мультимедиа презентаций. Программные средства для создания и редактирования элементов мультимедиа. Java, Perl, SQL, TCL, CGI-программы.

**Контроль знаний по теме:** *фронтальный опрос*

# **Тема 7.3 Мультимедиа среды**

### **Основные понятия:**

АРМ разработчика мультимедиа продуктов, системная шина, аудиоадаптер, видеобластер.

### **Требования к знаниям и умениям.**

### **Учащиеся должны знать:**

- программные среды разработчика мультимедиа продуктов;
- технологию установки и настройки мультимедиа средств;
- технологию Plug and Play.

Инструментальные интегрированные программные среды разработчика мультимедиа продуктов. Установка и настройка мультимедиа средств. Основные сведения о функционировании системной шины. Обеспечение обмена информацией между устройствами системной шины со стороны системных программных средств. Технология Plug and Play. Особенности установки плат аудиоадаптера, контроллера CD-ROM и видеобластера. Инсталляция драйверов CD-ROM и аудиоадаптера.

# **Практические работы:**

*1. Мультимедиа программы и мультимедиа среды. Авторские системы. Лицензирование* **Контроль знаний по теме:** *выборочный письменный опрос*

### **Тема 7.4 Интеграция мультимедиа с другими технологиями**

### **Основные понятия:**

Интранет, программный диалог, авторское право, лицензирование.

# **Требования к знаниям и умениям.**

### **Учащиеся должны знать:**

- использование мультимедиа в Интранете и Интернете;
- примеры внедрения мультимедиа технологий в диалоги программных систем.

Преимущества использования мультимедиа в Интранете и Интернете. Macromedia Flash: создание оригинальных диалогов, качественной векторной графики и анимации. Внедрение мультимедиа технологии в диалоги программных систем. Законодательство в области мультимедиа, авторское право, защита, лицензирование.

# **Практические работы:**

*1. Создание документа с использованием мультимедиа технологий*

**Контроль знаний по теме:** *проверочная работа* 

**Самостоятельная внеурочная работа:** *Создание мультимедиа продукта*

# **Календарно-тематическое планирование**

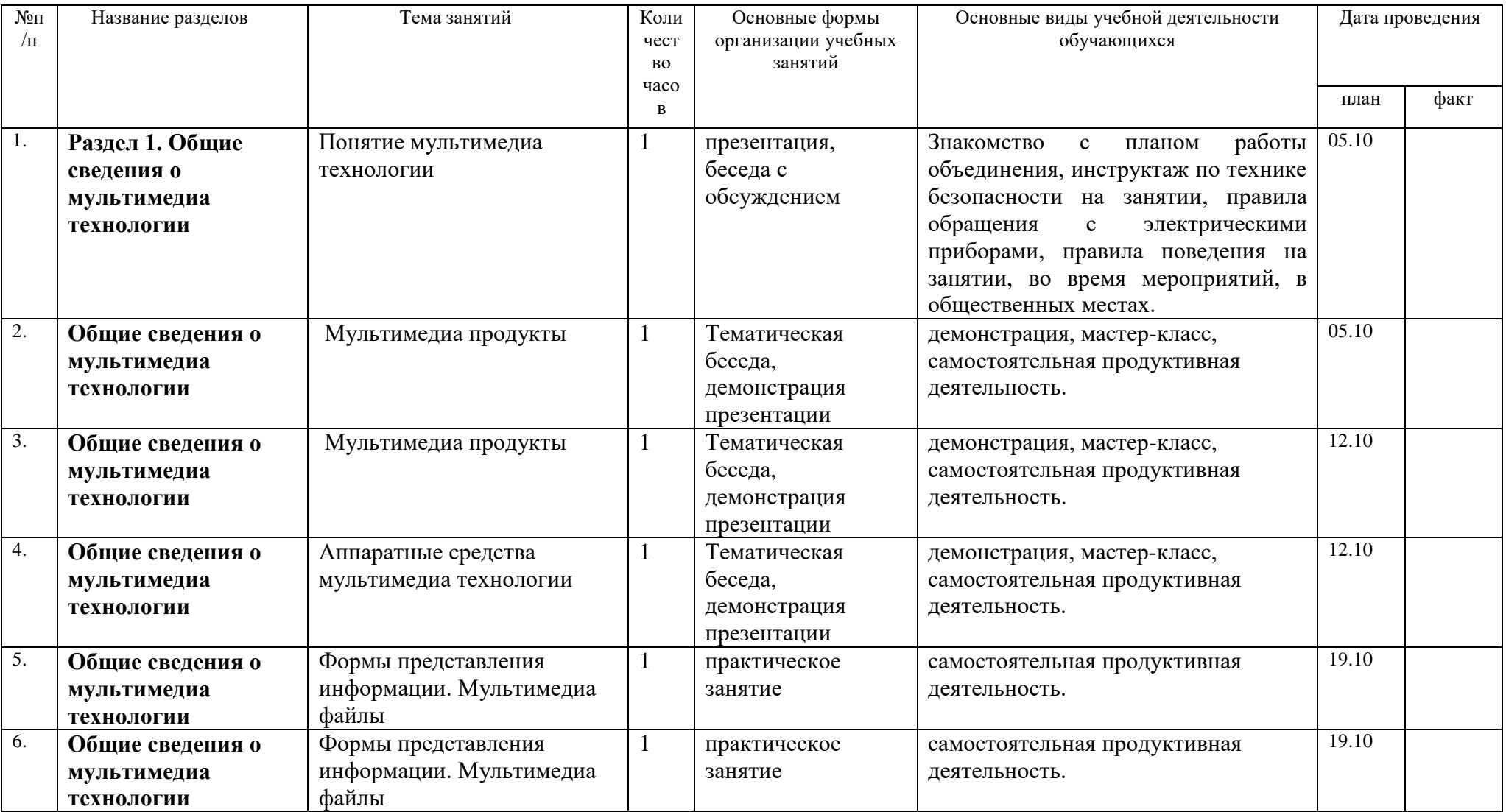

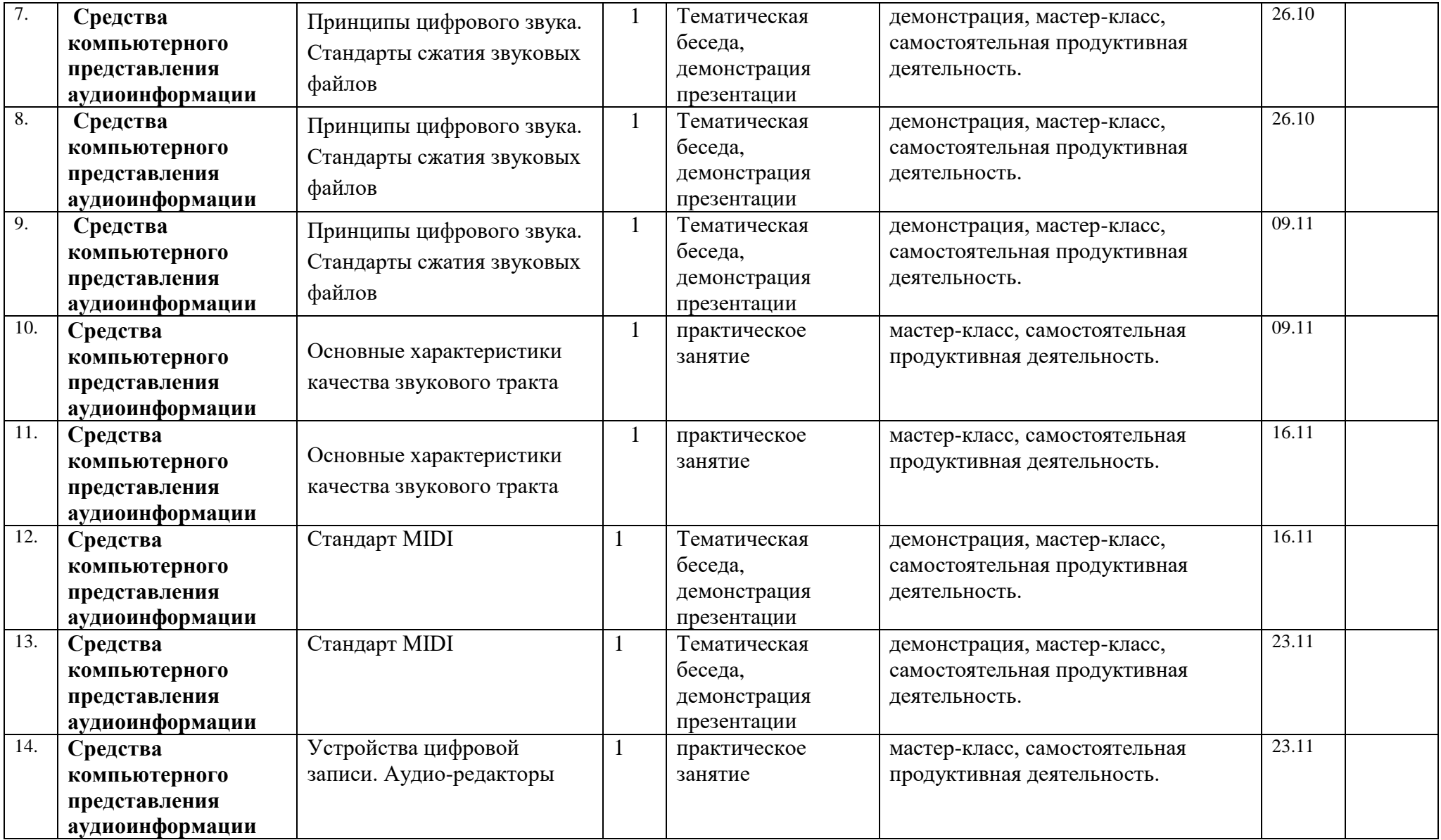

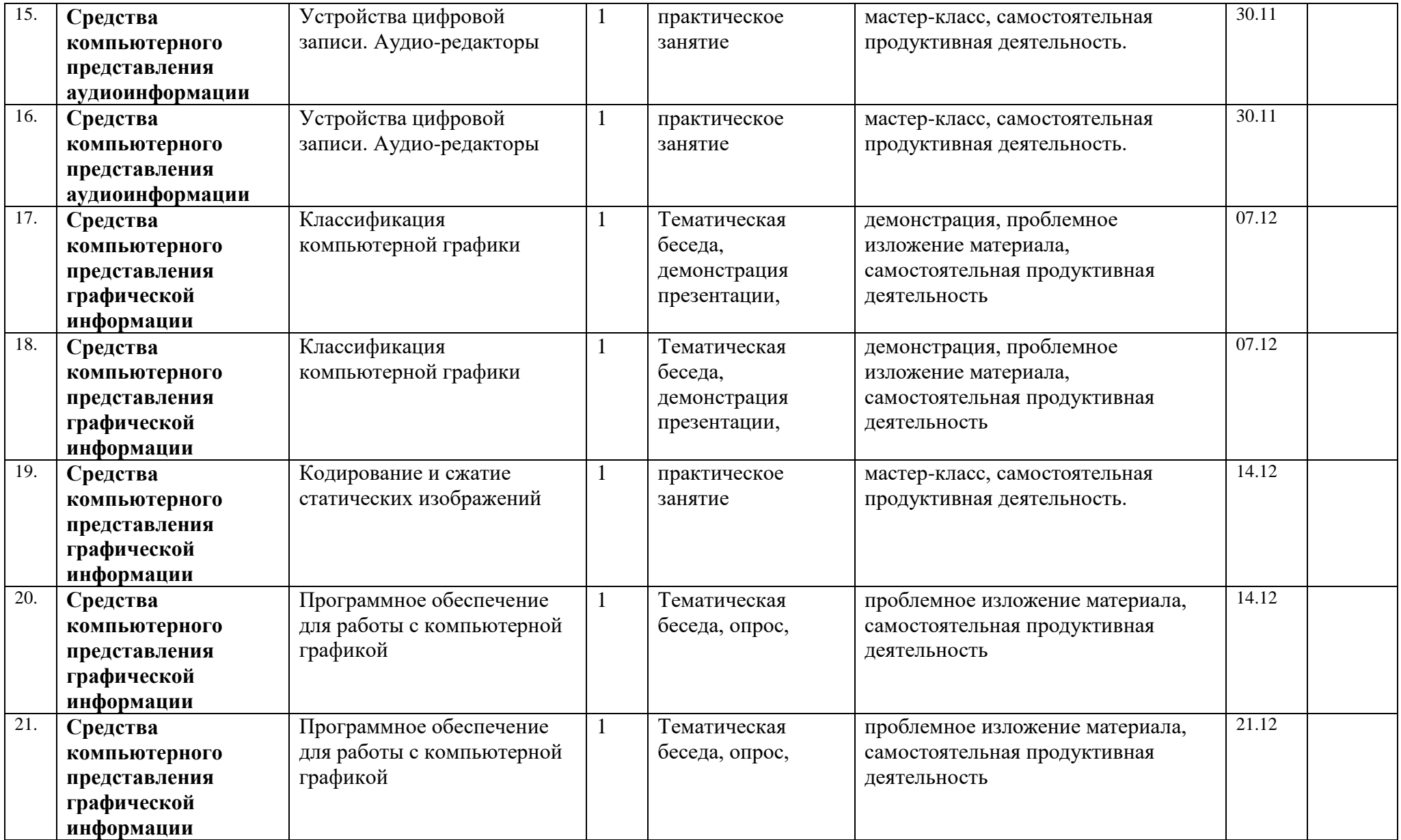

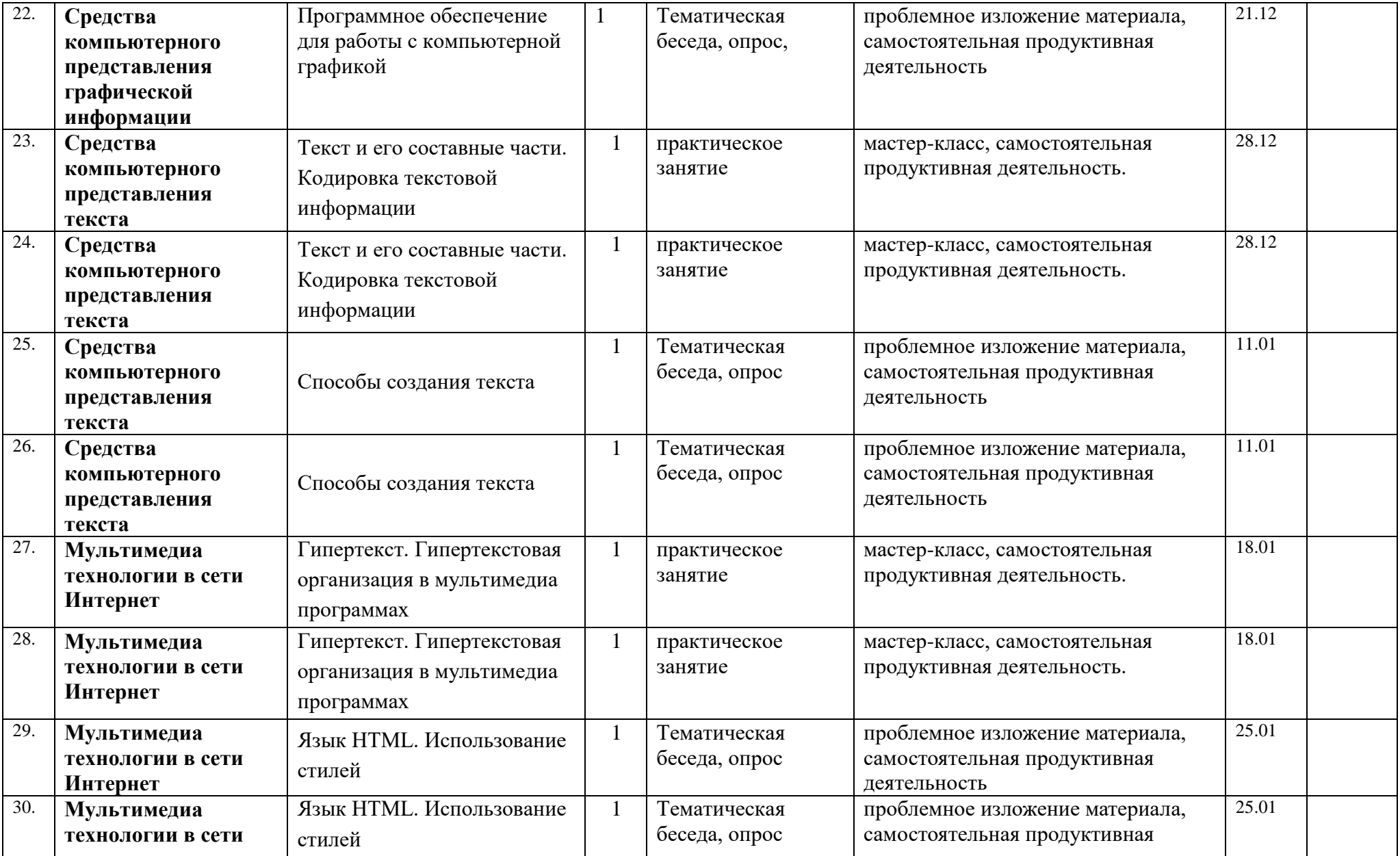

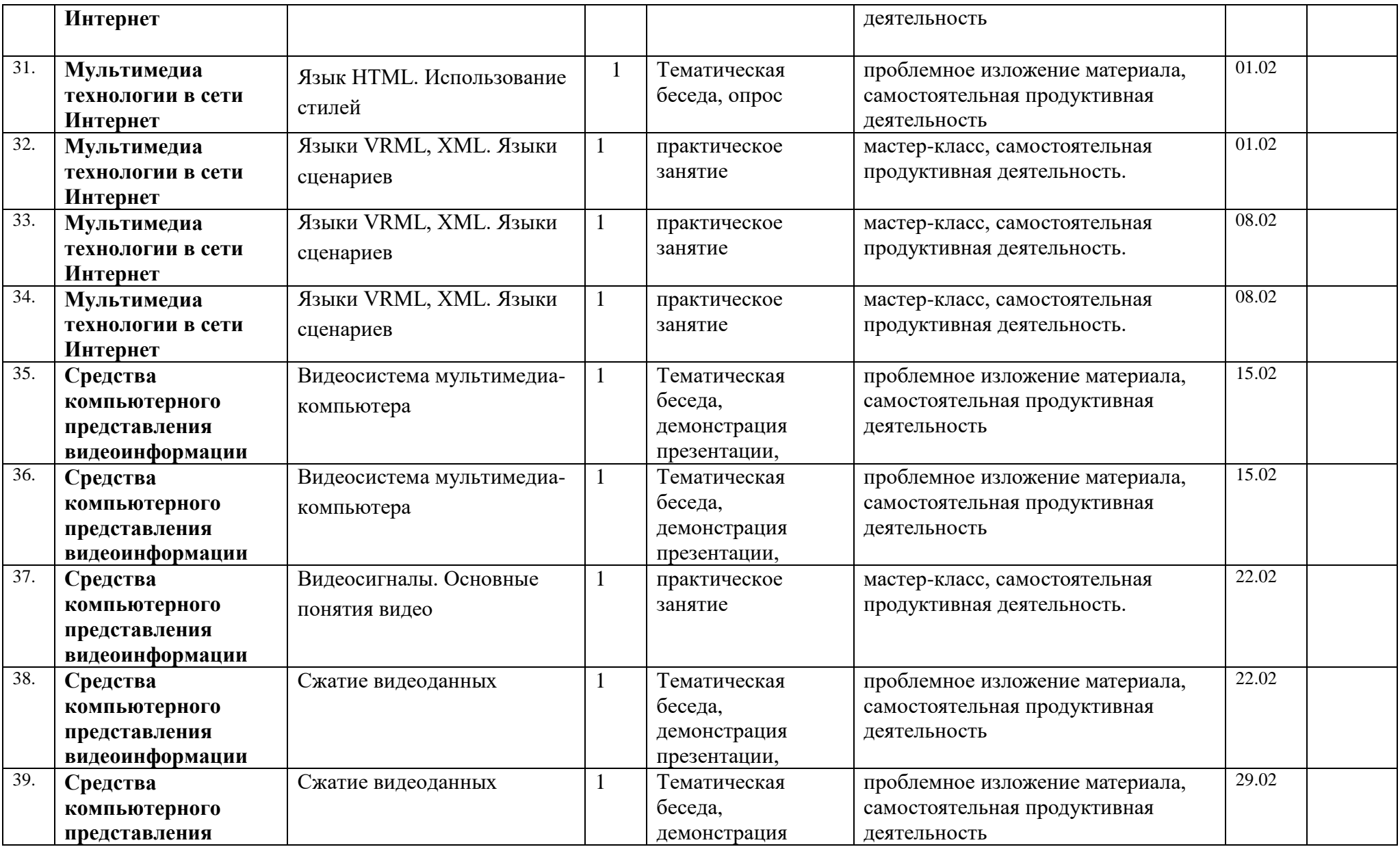

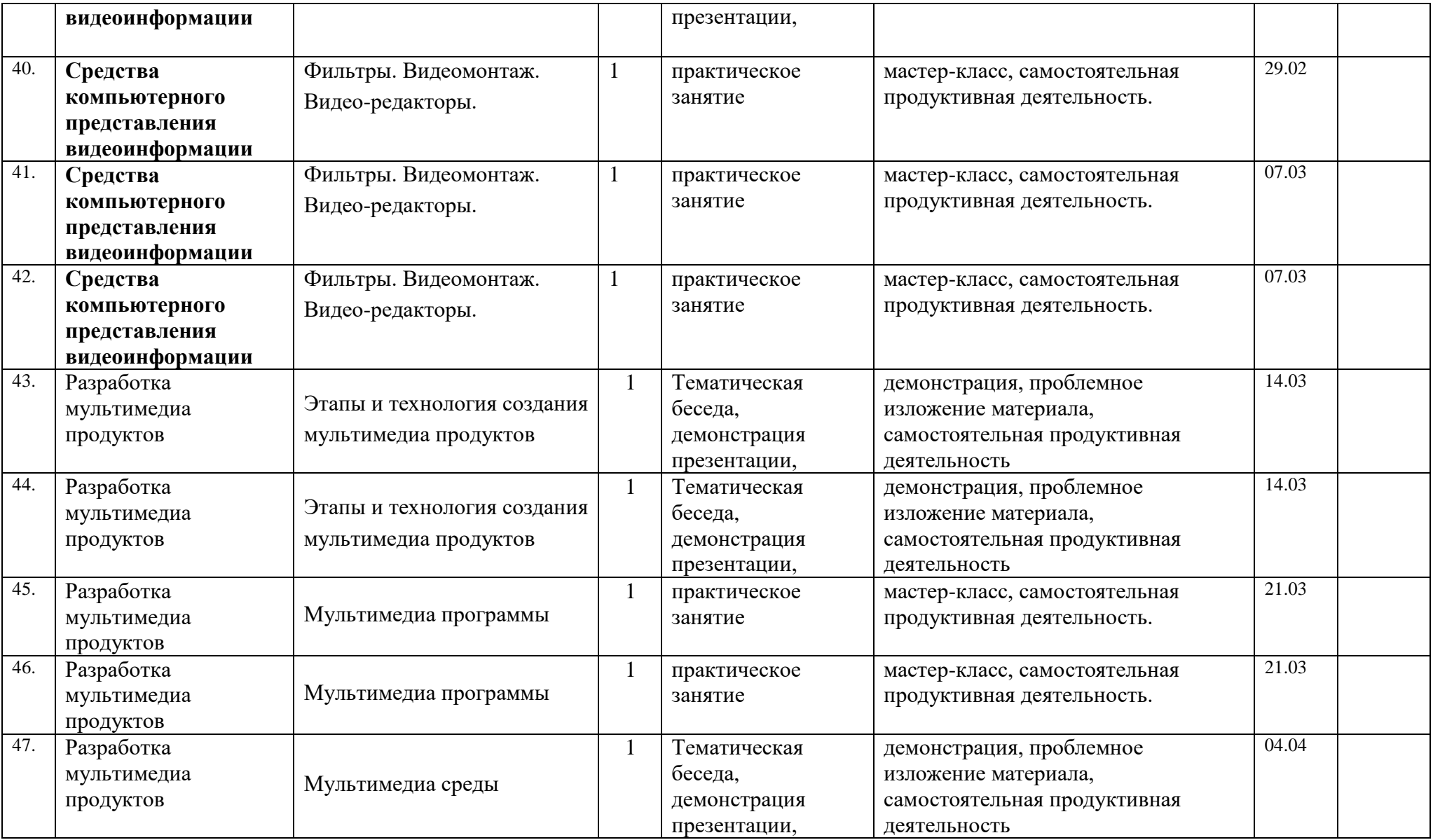

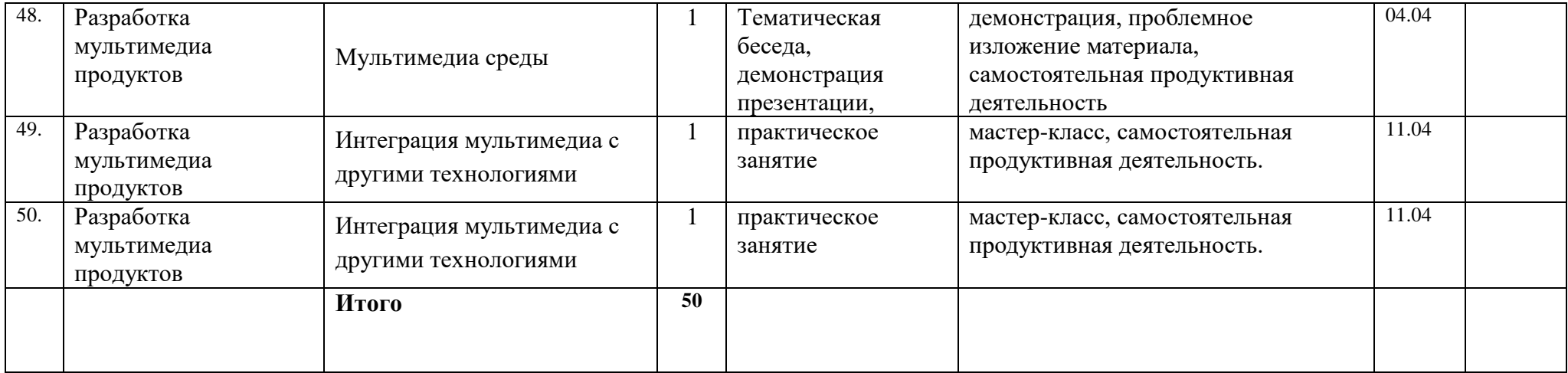

### **Рекомендуемая литература**

### *Основная литература*

- 1. Борзенко А.Е., Фѐдоров А.Г. Мультимедиа для всех. 2-е изд. М.: КомпьютерПресс, 1996. 252с.
- 2. Ботт, Э. Microsoft Office для Windows 95 / Пер. с англ. В.А. Гребнева, под ред. С. Молявко. 2-е изд. М.: БИНОМ, 1997. 512 с.
- 3. Глушков В.М. Основы безбумажной информатики. М.: Наука, 1982. 532 с.
- 4. Громов Г.Р. Основы информационной технологии. М.: ИнфоАрт, 1993. 336 с.
- 5. Гук, М. Аппаратные средства IBM PC: Энциклопедия. –СПб.: Питер, 2000. 816 с.
- 6. Едомский Ю.Е. Техника Web- дизайна для студента. − СПб.: БХВ-Петербург, 2005. − 400 с.
- 7. Залогова Л.А. Компьютерная графика. Элективный курс: Учебное пособие. − М.: БИНОМ. Лаборатория знаний, 2005. − 212 с.
- 8. Ингенблек Вернер. Все о мультимедиа. Киев: BHV, 1996. 352 с.
- 9. Колесниченко О.В. Аппаратные средства PC: Энциклопедия аппаратных ресурсов персональных компьютеров. 3-е изд. СПб.: БХВ-Петербург, 1999. 800 с.
- 10. Кречман Д.Л., Пушков А.И. Мультимедиа своими руками. СПб.: БХВ Санкт-Петербург, 1999. –526 с.
- 11. Куприянов М.С. Техническое обеспечение цифровой обработки сигналов: Справочник. –СПб: Наука и техника, 2000. 752 с.
- 12. Мультимедиа / Под ред. А.И. Петренко. М.: БИНОМ, 1994. 272 с.
- 13. Нортон, Питер. Microsoft Office 2000: Пер. с англ. / гл. ред. Ю.Н. Артеменко. Киев: DiaSoft, 1999. 560 с.
- 14. Ортлеп М., Хорш М. Video для Windows. М.: Мир, 1995. 224 с.
- 15. Панкратова, Т. Photoshop 7: Учебный курс. СПб.: Питер, 2003. 528 с.
- 16. Перова А.В., Медведкова, И.Е. Средства разработки мультимедиа приложений ADOBE PHOTOSHOP и MS PowerPoint: Учеб. пособие, ВГТА, 2003. 75 с.
- 17. Симаненков Д. Из аналога в цифру и обратно: немного теории // Компьютерра, N. 30-31, 1998. –С. 22-27.
- 18. Спейнаур С., Куэрсиа В. Справочник Web-мастера. К.: BHV, 1997. 368 с.
- 19. Фролов А.В., Фpолов Г.В. Мультимедиа для Windows. Руководство для программиста. М.: ДИАЛОГ-МИФИ, 1995. 284 с.
- 20. Хэлворсон М. Эффективная работа с Microsoft Office 2000 / Пер. с англ. Т. Федоровой. –СПб.: Питер, 2002. 1232 с.
- 21. Цифровая обработка телевизионных и компьютерных изображений /Под редакцией Ю.Б. Зубарева и В.П. Дворкина. М.: НАТ, 1997. 255 с.

# **Дополнительная литература**

- 1. Бурлаков М. Photoshop 6/0 imageready 3.0: Справочник. –СПб.: Питер, 2001. 752 с.
- 2. Ксенакис Д. Photoshop 6 для профессионалов: Для Macintosh и Windows / Пер.с англ. О. Неткруткина. СПб.: Питер, 2002. 880 с.

3. Михеева Е.В. Информационные технологии в профессиональной деятельности: учеб. пособие для студ. сред. проф. образования. − М.: Академия, 2006. − 384 с.

4. Перова, А.В., Медведкова, И.Е., Гордиенко, О.А. Средства разработки мультимедиа приложений MS PowerPoint: Методические указания к практическим занятиям по курсу «Мультимедиа технология» для студентов специальности 071900 / Воронеж. гос. технол. акад..− Воронеж, 2000. – 32с.

5. Фѐдоров А.Г. JavaScript для всех. – М.: КомпьютерПресс, 1998. – 384 с.

6. Фуфаев Э.В., Фуфаева Л.И. Пакеты прикладных программ: Учеб. пособие для сред. проф. Образования. − М.: Академия, 2004. − 352 с.

# **Учебно-наглядные пособия**

Учебно-наглядные пособия предназначены для реализации зрительных форм наглядности. В качестве учебно-наглядных пособий представлены презентации.